|      | ES Client v8.2 |                            |                  |         |                                                   |   | -       |   |
|------|----------------|----------------------------|------------------|---------|---------------------------------------------------|---|---------|---|
| Help | Subnik Quik    | Functions Commands         |                  |         |                                                   |   |         |   |
|      |                | ٩                          | • 0 «            | »       | a <b>r -</b>                                      | 0 | <i></i> | 8 |
|      |                | REPORT WAR                 | EHOUSE:          | Trails  |                                                   |   |         |   |
| Set  |                | Trial Balance              | Generic Data Tra |         | Application Audit Trail                           |   |         |   |
|      |                | Oeneral Leidger            |                  | By User | General Ledger, by Period                         |   |         |   |
|      |                | AP Creditors<br>AR Debtors |                  | ByDate  | General Ledger, by Day<br>AP Creditors, by Period |   |         |   |
|      |                | N/ Stock                   |                  |         | AP Creditors, by Day                              |   |         |   |
|      |                |                            |                  |         | AR Debtors, by Period<br>AR Debtors, by Day       |   |         |   |
|      |                |                            |                  |         | IV Stock, by Pariod<br>IV Stock, by Day           |   |         |   |
|      |                |                            |                  |         | Fixed Assets                                      |   |         |   |
|      |                |                            |                  |         | Job Costing                                       |   |         |   |
|      |                | Transaction Drill          | Value Search     |         | System Check                                      |   |         |   |
|      |                |                            |                  | -       |                                                   |   |         |   |
|      |                | DUU                        |                  | Bearch  | Health Checks                                     |   |         |   |
| Ê    |                |                            |                  |         |                                                   |   |         |   |

Slide notes: Day Audit Trails for Debtors can be performed from the Audit Trails section in the Report Warehouse and also from the AR Debtors menu.

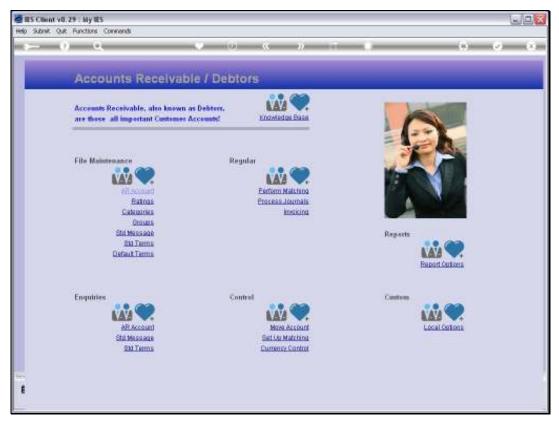

Slide 2 Slide notes:

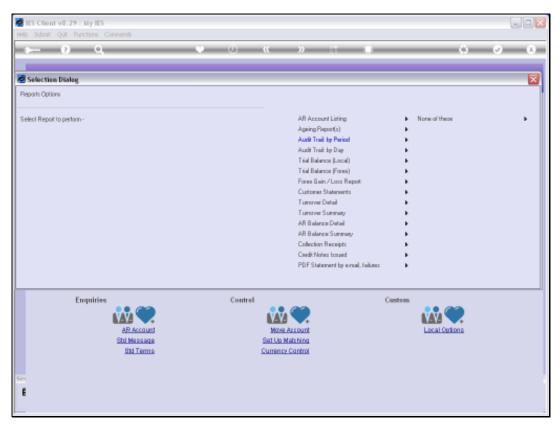

Slide 3 Slide notes:

| B IES Client v8.29 : My IES<br>Help Subnit Quit Functions Com |                                                                                                    |        |     |
|---------------------------------------------------------------|----------------------------------------------------------------------------------------------------|--------|-----|
| • • Q                                                         | • () <b>« »</b> it <b>•</b>                                                                                                    | 0      | × × |
| REP                                                           | Selection Dialog<br>Day Audi Trai                                                                                                    |        |     |
| Trial Bat                                                     | The Date Type selected will determine which Transactions are included in the Day Audit Tial. You by Posting Date<br>will also select the Day for which the Audit Trainward be printed.<br>Hint: TRANSACTION DATE is the aduat specified for a Tianxaction, inexpective of when't is posted,<br>while the POS TIMS DATE is the actual date when the Transaction is posted, inexpective of which<br>Tianxaction Date is used.<br>Quit | ><br>> |     |
| Set<br>E                                                      | M Stock, by Day<br>Each Assets<br>Job Costinu<br>ion Drill Value Search System Check<br>Tril Bearch Health Checks                                                                                                    |        |     |

Slide notes: A Day Audit Trail is always performed for a selected Date, but since all Transactions have a dual property for Posting and Transaction Dates, which can be the same or different, we always perform a Day Audit Trail on a choice of Posting Date or Transaction Date. Slide 5 Slide notes:

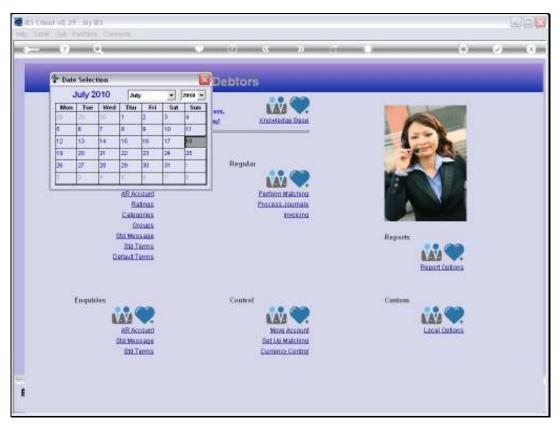

Slide 6 Slide notes:

|          |                            | Dinny Hoops Inc.         |                |         |                        |
|----------|----------------------------|--------------------------|----------------|---------|------------------------|
|          |                            | Grant Boong Tag          |                |         |                        |
|          |                            | General House, Tax       |                |         |                        |
|          |                            | camy noope inc.          |                |         |                        |
|          | ADDOUNT NUMBER             | r : 01020 - DODESKLODE T |                | LATION  |                        |
|          |                            |                          |                |         |                        |
|          | DEPTOR TRANSACTION 1       | 1971NG AT 19/07/2010 as  | printed on 19/ | 07/2010 | Page 00001             |
|          |                            |                          |                |         |                        |
| Dat.e    | Description                | Document                 | Dabit.         | Credit  | Palance                |
|          |                            |                          |                |         |                        |
| 19/07/10 | Balance B/F<br>Consultancy | 10-081                   | 80.00          | 0.00    | 97,275.40<br>97,395.40 |
|          | -                          | -                        |                |         |                        |
|          | USD ********** Closin      | g Balance For 19/07/2010 | 1              |         | \$7,355.48             |
|          |                            |                          |                |         |                        |
|          |                            |                          |                |         | \$7,355.48             |
|          |                            |                          |                |         |                        |
|          |                            |                          |                |         |                        |
|          |                            | Summy Hoops Inc.         |                |         |                        |
|          |                            | unt Munker : 07306 - 688 |                |         |                        |
|          |                            |                          |                |         |                        |
|          | DEPTOR TRANSACTION 1       | ISTING AT 19/07/2010 as  | printed on 10/ | 07/2010 | Page 00002             |
| Date     | Description                | Do cunsent:              | Dabir.         | Credit  | Palance                |
|          |                            |                          |                |         |                        |
|          | Balance B/F                |                          |                |         | 190,616.02             |
|          | Consultancy                | 10-021                   | 225.00         |         | 190,951.02             |
| 19/07/10 | Receipt                    | 10-092                   | 0.00           |         | 190,701.02             |
|          | ********** Closing Da      |                          |                |         | 190,701.02             |
|          |                            |                          |                |         |                        |
|          |                            |                          |                |         | 190,701.02             |
|          |                            |                          |                |         |                        |
|          |                            |                          |                |         |                        |
|          |                            |                          |                |         |                        |
|          |                            |                          |                |         |                        |
|          |                            |                          |                |         |                        |
|          |                            |                          |                |         |                        |
|          |                            |                          |                |         |                        |

Slide notes: The Day Audit Trail is a Debit / Credit / Balance format, and is based on the system standard, or as in this example, based on the Local set up for DCB Audit Trails.

| Bunny Hoops Inc.<br>Account Number : 0.1020 - JOONSELGOP TEACHERS' ASSOCIATION<br>                                                                                                    |
|----------------------------------------------------------------------------------------------------|
| Account Number : 01020 - DODENLOOF TEACHERS' ASSOCIATION<br>DEPIDS TRANSACTION LISTING AT 19/07/2010 as printed on 18/07/2010 Page 00001<br>Date Description Document Debit Credit Palance<br>Balance B/F 57,275.40 |
| DEFINITION TRANSLACTION LIGHTED AT 19/07/2010 as printed on 18/07/2010 Page 00001 Date Description Document Debit Credit Balance Balance B/7 57,275.40                                                              |
| Date Description Document Debit Credit Dalance<br>Balance B/J \$7,275.48                                                                                                    |
| Date Description Dorment Debit Credit Balance<br>Balance B/J 57,275.40                                                                                                    |
| Balance B/J \$7,275.40                                                                                                    |
|                                                                                                    |
|                                                                                                    |
|                                                                                                    |
| USD ********* Closing Balance For 19/07/2010 57,355.40                                                                                                    |
| 57,355.49                                                                                                    |
|                                                                                                    |
| Gunny Hoops Inc.                                                                                                    |
|                                                                                                    |
| Account Bunker : 07306 - GRAEOWSKI, LIBA                                                                                                    |
| DEPTON TRANSACTION LINTING AT 19/07/2010 as printed on 19/07/2010 Page 00002                                                                                                    |
| Date Description Document Debit Credit Dalance                                                                                                    |
|                                                                                                    |
| Balance B/F 190,616.02<br>19/07/10 Consultancy 10-091 225.00 D.00 190,951.02                                                                                                    |
| 19/07/10 Receipt 10-092 0.00 150.00 190,701.03                                                                                                    |
| ********** Closing Balance For 19/07/2010 190,701.02                                                                                                    |
|                                                                                                    |
| 190,701.02                                                                                                    |
|                                                                                                    |
|                                                                                                    |
|                                                                                                    |
|                                                                                                    |
|                                                                                                    |
|                                                                                                    |

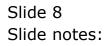

|                      | 044642.TXT - Notepad<br>Format View Help                        |                                                                                                    |                                                    |                           |                                        |
|----------------------|-----------------------------------------------------------------|----------------------------------------------------------------------------------------------------|----------------------------------------------------|---------------------------|----------------------------------------|
| Date                 | DEDTOR TRABBACTION<br>Description<br>Balance B/J<br>Consultancy | Gumey Hoopy Inc.<br>er : 01020 - 1000880000 T<br>1137786 AT 19/07/0010 ar )<br>Tocument<br>10-081<br>ng Balance For 19/07/0010 | EACHERS' ASSOC<br>printed on 10/<br>Debit<br>00.00 | 07/2010<br>Credit<br>D.00 | 57,275.40<br>57,355.40                 |
|                      |                                                                 | Gunary Hoops Inc.<br>sourt Banker : 07306 - 684                                                                                | DOWNET, LINA                                       |                           | \$7,355.40                             |
|                      |                                                                 | 1197196 AT 19/07/2010 as ;                                                                                                    |                                                    | 07/2010                   | Page 00002                             |
| Dat.e                | Description.                                                    | Document                                                                                                    | Debit.                                             | Credit                    | Palance                                |
| 19/07/10<br>19/07/10 | Balance B/F<br>Consultancy                                      | 10-091<br>10-092                                                                                                    | 225.00<br>0.00                                     | 0.00<br>150.00            | 190,616.02<br>190,951.02<br>190,701.02 |
|                      | ********* Closing P                                             | alance For 19/07/2010                                                                                                    |                                                    |                           | 190,701.02                             |
|                      |                                                                 |                                                                                                    |                                                    |                           | 190,701.02                             |

Slide notes: The DCB Audit Trail format has the capability to automatically sense Forex Accounts and use Forex Values for such Accounts on the Day Audit Trail, while using Local Currency Values for all non-Forex Accounts.

| Dumary Hoops Inc.<br>Account Number : 01020 - DODEMILGOP TRACHERS' ARGOLATION<br>Diffor TRANSACTION INSTING AT 19/07/2010 as printed on 18/07/2010 Page 00<br>Date Description Document Debit Credit Balan<br>Balance B/F Credit Balance<br>10/07/10 Computancy 10-081 00.00 0.00 57,255.<br>UND ********** Closing Balance For 19/07/2010 57,255.                                     |
|----------------------------------------------------------------------------------------------------|
| Account Washer : 01020 - DODENLLOD TEACHERS' ASSOCIATION<br>DEPTOR TRANSACTION INSTING AT 19/07/2010 as printed on 19/07/2010 Page 00<br>Date Description Document Debit Credit Balan<br>Balance B/F 10-081 80.00 0.00 57,255.<br>UND ********* Closing Balance For 19/07/2010 57,355.                                                                                                 |
| Account Number : 01020 - DOREMLOOF TEACHERS' ASSOCIATION<br>DEFOR TRANSACTION LIGITING AT 19/07/2010 as printed on 10/07/2010 Page 00<br>Date Description Document Debit Credit Ralan<br>Balance B/F 57,275<br>19/07/10 Consultancy 10-081 80.00 0.00 57,255                                                                                                    |
| District Transform         District AT         19/07/2010 as printed on 18/07/2010         Page 00           Date         Description         Document         Debit         Credit         Ralam           Balance B/F         00-081         00-081         67,275.         67,255.           UUD ***********************************                                                |
| Date         Description         Document         Debit         Credit         Balance           Balance B/F         57,275         57,275         57,275         57,275         57,275           19/07/10         Consultancy         10-081         80.00         0.00         57,355           Upp ***********         Cloring Balance For 19/07/2010         57,355         57,355 |
| Balance B/3         57,275           19/07/10 Consultancy         10-081         80.00         0.00         57,355           UpD ********** Closing Balance For 19/07/2010         57,355                                                                                                    |
| 19/07/10 Consultancy 10-081 80.00 0.00 57,355.                                                                                                    |
| UND ********** Closing Balance For 10/07/2010 57,355.                                                                                                    |
| USD ********** Closing Balance For 19/07/2010 57,355.                                                                                                    |
|                                                                                                    |
|                                                                                                    |
| .225,252                                                                                                    |
|                                                                                                    |
| Ginary Hoops Inc.                                                                                                    |
| Account Munher : 07306 - GRABOWSKI, LINA                                                                                                    |
|                                                                                                    |
| DEPTOR TRANSACTION LISTING AT 19/07/2010 as printed on 10/07/2010 Page 00                                                                                                    |
| Date Description Document Debit Credit Balan                                                                                                    |
|                                                                                                    |
| Balance B/F 190,616.<br>19/07/10 Consultancy 10-081 225.00 0.00 190,951.                                                                                                    |
| 18/07/10 Receipt 10-082 0.00 150.00 190,701.                                                                                                    |
| ********** Closing Balance For 19/07/2010 190,701.                                                                                                    |
|                                                                                                    |
| 190.701.                                                                                                    |

Slide 10 Slide notes: